УДК 517.997.5: 62-501.52

## К ЗАЛАЧЕ ОПТИМАЛЬНОГО РАСПРЕДЕЛЕНИЯ РЕСУРСА В СИСТЕМЕ НЕЗАВИСИМЫХ ОБЪЕКТОВ УПРАВЛЕНИЯ. І

© 2017 Ю.Н. Горелов

Самарский национальный исследовательский университет имени академика С.П. Королёва

Статья поступила в редакцию 20.12.2017

Приведена постановка задачи оптимального распределения ресурса управления для системы независимых объектов управления. В качестве ресурсов, необходимых для создания управляющих воздействий, рассматриваются энергетический и материальный ресурсы управления. С целью выявления особенностей распределения ресурса, ограниченного скоростью его расходования, приведено решение задачи оптимального распределения энергетического ресурса между парой независимых объектов управления, представленных двойными интеграторами. Кроме того, для анализа закономерностей распределения ресурса между парой двойных интеграторов приведены общие решения задач оптимального управления для двойного интегратора на быстродействие и на минимум «энергии управления» в случае задания произвольных граничных условий. Изложены результаты анализа распределения энергетического ресурса (мгновенной мощности) с учетом различного сочетания ограничений на управляющие параметры двойных интеграторов. Решение задачи распределения материального ресурса для системы двойных интеграторов рассматривается во второй части настоящей статьи.

Ключевые слова: ресурс управления, независимые управляемые системы, оптимальное распределение ресурса, система двойных интеграторов с единым ресурсом управления, энергетический ресурс

Исследование выполнено при поддержке гранта РФФИ (проект № 16-41-630524) и субсидий в рамках исполнения ГЗН (проект № 8.6675.2017/БЧ)

## **ВВЕДЕНИЕ**

В одном из важных в прикладном отношении направлений физической теории управления [1] отмечено, что успешное создание систем управления различными объектами и процессами управления возможно с максимальным использованием физических моделей, критериев и переменных и, в особенности, с учетом реальных физических ограничений (энергетических, информационных, материальных и иных), которые недостаточно учитываются в современной теории управления. Физические ограничения играют существенную роль в задачах управления, когда возникает необходимость распределения каких-либо «ресурсов управления». Например, в задаче оптимального распределения ограниченного ресурса между независимыми технологическими процессами [2] или в более сложных случаях в задачах управления, когда исполнительный орган объекта управления используется для создания управляющих воздействий по разным каналам или при управлении одновременно протекающими независимыми процессами [3-5] с использованием единого физического ресурса определенного вида. В связи с

Горелов Юрий Николаевич, доктор технических наук, профессор, директор института проблем моделирования и управления (НИИ-310). E-mail: yungor07@mail.ru

этим цель настоящей статьи - не только постановка задачи распределения ресурса управления между независимыми управляемыми системами, но и рассмотрение примеров ее решения для модельных объектов управления - пар независимых двойных интеграторов - для выявления закономерностей распределения единого ресурса управления определенного вида, рассматриваемого в виде совместного дополнительного ограничения на управляющие параметры таких объектов управления. Поскольку в качестве распределяемых ресурсов управления в статье будут рассматриваться только энергетические (в виде «энергии управления») и материальные (в виде расходов «топлива» [6]) ресурсы, постольку в первой части настоящей статьи приводится решение общей задачи распределения энергетического ресурса для пары двойных интеграторов при задании граничных условий общего вида. Кроме того, здесь же приведено общие решения задач на быстродействие и на минимум «энергии управления» для двойного интегратора, что необходимо для выявления особенностей реализуемого механизма распределения ресурса между парой независимых объектов управления - двойных интеграторов.

В настоящей - первой части статьи приводится общая постановка задачи оптимального распределения ресурса управления между независимыми объектами управления и решение

этой задачи для системы из пары двойных интеграторов в случае распределения между ними энергетического ресурса в виде ограниченной мгновенной мощности, потребляемой для создания управляющих воздействий. Также здесь приведены общие решения задач оптимального управления для двойного интегратора на быстродействие и на минимум «энергии управления» лля произвольных граничных условий. Во второй части статьи будет рассмотрена, также для пары двойных интеграторов задача оптимального распределения материального ресурса управления в случае пропорциональности управляющих воздействий его мгновенным расходам.

## 1. ПОСТАНОВКА ЗАДАЧИ

1.1. В двухточечной граничной задаче управления для системы

$$
\frac{dx}{dt} = f(x, u), \qquad (1.1)
$$

где  $x \in \mathbb{R}^n$  - вектор переменных состояния,  $u \in \mathbb{R}^m$  – вектор управляющих параметров,  $f: \mathbb{R}^n \times \mathbb{R}^m \rightarrow \mathbb{R}^n$ , пусть в качестве целевых условий заданы граничные условия общего вида:

$$
x(t_0) = x_0; x(t_f) = x_f, \qquad (1.2)
$$
где  $x_0, x_f$  – начальное и конечное составили, а на вектор управляющий параметров (воздействий) накладываются отраничения:

$$
u \in U \subset R^m, \tag{1.3}
$$

где  $U$  – компактное множество. Ограничения (1.3) в прикладных задачах, как правило, определяются ограничениями на допустимые значения управляющих воздействий на объект управления, создаваемых с помощью исполнительных органов определенного типа.

Если задача  $(1.1) - (1.3)$  имеет неединственное решение, то ее можно переформулировать как задачу оптимального управления, в которой требуется найти такую пару  $\{x(t), u(t)\}\,$ ,  $\forall t \in [t_0, t_f]$ , что для нее доставляется минимум (или максимум) некоторому функционалу  $J = J(x, u)$ . Достижение экстремального значения  $J$  также может служить целью управления для задачи  $(1.1) - (1.3)$ , но более общей в сравнении с выполнением граничных условий (1.2). В частности, значения  $J$  могут быть и оценками суммарных затрат какого-либо ресурса управления, необходимого для решения этой задачи с помощью каких-либо допустимых программ управления  $\boldsymbol{u}(t) \in \boldsymbol{U}$ ,  $\forall t \in [t_0, t_f]$ . Поэтому выбор функционала  $J$  определяется зачастую требованием минимизации расходов каких-либо физических ресурсов управления (энергетического, материального или иного вида), затраты которых связаны с созданием управляющих воздействий, необходимых для решения задачи  $(1.1) - (1.3)$ . Если в каждый момент времени формирование  $\boldsymbol{u}(t) \in U$  сопряжено с расходованием соответствующего ресурса со скоростью  $o(t) \ge 0$ , то показатель эффективности решения задачи управления  $(1.1) - (1.3)$  в этом случае

можно выбирать в виде  $J = \int_{t_1}^{t_f} \rho(t) dt$ .

Следуя концепции физической теории управления [1], в задачах управления необходимо учитывать не только ограничения вида (1.3), но и ограничения на расходуемые ресурсы управления, например, здесь в следующем виде:

$$
\rho \le \rho_0, \tag{1.4}
$$

где  $\rho_0 < \infty$  – максимально допустимые мгновенные скорости расходования ресурса. Если связь между текущими значениями  $u \in U$ и скоростью расхода ресурса задается так:  $R(u) = \rho$ , тогда с помощью обратной функции  $R^{-1}(\rho)$  можно определить  $U_{\rho}$  – множество до-<br>пустимых ограничением (1.4) значений управляющих параметров *и* в (1.1). Условия типа (1.4) могут существенно ограничивать множество допустимых значений управляющих параметров для (1.1), если  $U \setminus U$ ,  $\neq \emptyset$ . Кроме того, здесь также следует отметить, что в случае (1.3):  $u \in U$ , и в случае (1.4):  $u \in U_{\alpha}$ , допустимые значения управляющих параметров здесь могут иметь различный физический смысл, то есть их значения будут совпадать только с точностью до размерности. В общем случае расходуемых ресурсов управления может быть несколько и для каждого из них также должны выполняться ограничения, аналогичные (1.4).

1.2. В качестве примера рассмотрим объект управления в виде двойного интегратора со скалярным ограниченным управляющим воздействием:

$$
\frac{dx_1}{dt} = x_2 \, ; \, \frac{dx_2}{dt} = u \, ; \tag{1.5}
$$

$$
u \mid \leq m, \tag{1.6}
$$

где *m* - максимально допустимое значение управляющего воздействия и. Пусть в задаче управления для (1.5) граничные условия, как соответствующая цель управления, задаются в общем виде так:

$$
x_1(0) = x_{10}; x_2(0) = x_{20}; x_1(T) = x_{1f};
$$
  

$$
x_2(T) = x_{2f},
$$
 (1.7)

где  $x_{10}$ ,  $x_{20}$ ,  $x_{1f}$  и  $x_{2f}$  – параметры, определяющие локальную цель совершаемого объектом управления (1.5) «маневра» за заданное время  $T$ , а критерием эффективности управления служит минимизируемый функционал в виде затрат «энергии управления» [6, 7]:

$$
J = \frac{1}{2} \int_{0}^{T} u^2(t) dt,
$$
 (1.8)

где значение  $\,u^2(t)\,/\,2\,$  пропорционально мгновенной потребляемой мощности, необходимой для создания управляющего воздействия  $u(t)$ .

Вместо (1.8) можно выбрать функционал, который определяет затраты расходуемого материального ресурса – «топлива» [6]:

$$
J = \int_{0}^{T} |u(t)| dt,
$$
 (1.9)

 $\| \textit{u}(t) \|$  определяет мгновенную скорость расхода «топлива», необходимого для создания управляющего воздействия  $u(t)$ .

Отметим, что параметр *u* в (1.5), (1.6) отвечает управляющему воздействию на объект управления, а в (1.8) и (1.9) он характеризует скорость расходования ресурса управления, на которую накладывается дополнительное ограничение вида (1.4), а именно: либо в виде  $u^2 \le 2\rho_0$  для (1.8), либо в виде  $|u(t)| \le \rho_0$  для (1.9). Соответственно, в зависимости от значений параметров *m* и ρ<sub>0</sub> (с учетом их размерностей и различного физического смысла) существенным может быть (1.6), то есть ограничение на величину управляющих воздействий, или ограничение на скорость расходования ресурса управления, что может быть связано с потреблением того же ресурса и другими объектами управления.

**1.3.** Очевидно, что ограничения вида (1.4) играют существенную роль в том случае, когда некоторый ресурс управления одновременно потребляется несколькими независимыми объектами управления для решения парциальных задач управления с заданными граничными условиями суть локальными целями управления.

Действительно, пусть решаются задачи вида (1.1) – (1.3) для следующей системы:

$$
\frac{d\,x_k}{dt} = f_k(x_k, u_k), \ k = 1, 2, ..., N, \quad (1.10)
$$

где  $\mathbf{x}_k$  ∈  $\mathbf{R}^{n_k}$ ,  $\mathbf{u}_k$  ∈  $\mathbf{R}^{m_k}$ ,  $\mathbf{f}$ :  $\mathbf{R}^{n_k} \times \mathbf{R}^{m_k} \rightarrow \mathbf{R}^{n_k}$ , а  $N \ge 2$  – их число, с граничными условиями:

$$
\mathbf{x}_{k}(t_{0}) = \mathbf{x}_{k0} \, ; \, \mathbf{x}_{k}(t_{f}) = \mathbf{x}_{kf} \,, \tag{1.11}
$$

где  $\mathbf{x}_{k0}$ ,  $\mathbf{x}_{kf}$  – начальные и конечные состояния для (1.10). Эффективность управления для каждого объекта в системе (1.11) определяется функционалами  $J_k$ ,  $k = 1, 2, ..., N$ , а на управляющие параметры накладывается система ограничений:

 $u_k \in U_k \subset R^{m_k}, k = 1, 2, ..., N,$  (1.12) где *Uk* – множества допустимых управляющих воздействий. Кроме того, пусть создание управляющих воздействий  $u_k \in U_k$ ,  $k = 1, 2, ..., N$ , сопровождается расходованием некоторого ресурса управления со скоростями  $\rho_k = R_k(\boldsymbol{u}_k) \ge 0$ ,  $k = 1, 2, \ldots, N$ , но при этом имеет место следующее совместное ограничение:

$$
\sum_{k=1}^{N} R_k(\mathbf{u}_k) = \sum_{k=1}^{N} \rho_k \le \rho_0, \qquad (1.13)
$$

где  $\rho_0$  – максимально допустимая скорость расходования ресурса (1.4).

Парциальные цели управления в каждой из задач  $(1.10) - (1.12)$  также могут задаваться показателями качества управления  $J_k$ ,  $k = 1, 2, ..., N$ . Соответственно, общая цель управления системой (1.10) с учетом (1.13) может быть задана так:

$$
\sum_{k=1}^{N} \alpha_k J_k(\boldsymbol{u}_k) \to \min , \qquad (1.14)
$$

где  $\alpha_k$  ≥ 0,  $k = 1, 2, ..., N$ , – некоторые весовые коэффициенты. Если с помощью  $J_{\iota}$  можно оценить суммарный расход ресурса на решение соответствующей парциальной задачи, то коэффициенты  $\alpha_k$  в (1.14) можно рассматривать в качестве приоритетов в расходовании ресурса управления для решения парциальных задач управления.

Таким образом, задача оптимального управления (1.10) – (1.14) существенно отличается от задач (1.10) – (1.12), образующих в силу наличия ограничения (1.13) систему, в которой должно обеспечиваться текущее оптимальное распределение ресурса в соответствии с (1.14) между объектами управления (1.10) при условии согласованного и одновременного решения для них соответствующих парциальных задач управления с учетом (1.13). Задачи такого типа относятся к классу ресурсных систем [4, 5], которые также можно отнести и к соответствующим классам задач как физической теории управления [1, 7], так и теории оптимального управления [3].

В силу общности постановки для получения содержательных и практически ценных решений задачи (1.10) – (1.14) целесообразно конкретизировать соответствующим образом ее элементы, то есть и модели объектов управления, и решаемые для них задачи управления с учетом особенностей ограничений на множества допустимых управляющих воздействий. То же самое необходимо и для выявления закономерностей в распределении ресурса между независимыми объектами управления. Поэтому далее решение задачи (1.10) – (1.14) будет рассматриваться только для объектов управления простейшего вида, а именно, для двойных интеграторов (1.5), но с произвольными граничными условиями (1.7). Кроме того, в качестве распределяемых будут рассматриваться ресурсы, суммарные затраты которых определяются показателями (1.8) и (1.9). В связи с этим следует дополнительно отметить, что в качестве ресурса управления помимо указанных - энергетического или материального - может также рассматриваться и временной ресурс в виде длительности интервала управления, то есть когда вместо (1.14) требуется, чтобы  $T = t_c - t_0 \rightarrow \min$ , что отвечает решению задачи на быстродействие для системы (1.10) с учетом (1.11) и (1.12) [8, 9].

# 2. ОПТИМАЛЬНОЕ ПО БЫСТРОЛЕЙСТВИЮ И НА МИНИМУМ ЭНЕРГИИ УПРАВЛЕНИЕ ЛВОЙНЫМ ИНТЕГРАТОРОМ

2.1. Вначале для двухточечной граничной задачи (1.5) - (1.7) приведем общее решение задачи на быстродействие, в которой требуется, чтобы  $T \rightarrow \min$ , и, соответственно, найти ее решение в виде  $T = T_{\min} = T_{\min}(x_{10}, x_{1f}, x_{20}, x_{2f})$  $[6, 8]$ .

Итак, интегрируя систему уравнений (1.5) при  $u = s_0 m$  ( $s_0 = \pm 1$ ), получим с учетом (1.7)

$$
S_0 m x_1 = \frac{1}{2} x_2^2 + c \,, \tag{2.1}
$$

где  $c = s_0 m x_{10} - \frac{1}{2} x_{20}^2$  – постоянная интегрирования. Значению  $s_0 = +1$  здесь соответствуют траектории «разгона» для (1.5), а  $s_0 = -1$  - траектории «торможения» в плоскости  $Ox_1x_2$ . Очевидно, что из (2.1) следует

$$
x_1 = x_{10} + \frac{1}{2s_0 m} (x_2^2 - x_{20}^2).
$$
 (2.2)

Если соотношение (2.2) выполняется тождественно и для конечной точки  $(x_{2f}, x_{3f})$  с одним из значений  $s_0 = \pm 1$ , то точки, заданные граничными условиями (1.7), лежат на траектории соответствующего типа и время, необходимое для перехода между точками, будет равно

$$
T_{\min} = \frac{1}{s_0 m} (x_{2f} - x_{20}).
$$
 (2.3)

Иначе, оптимальная траектория для (1.5) - (1.7) составная. Ее первый участок описывается уравнением (2.2), а на втором участке с учетом перемены знака  $S_0$  траектория будет иметь другой тип и, соответственно, она должна проходить через заданную конечную точку (1.7), а именно, ее уравнение будет иметь вид

$$
x_1 = x_{1f} - \frac{1}{2s_0 m} (x_2^2 - x_{2f}^2).
$$
 (2.4)

Приравнивая правые части уравнений (2.2) и (2.4), определим условие конкатенации этих траекторий:  $x_2^2 = s_0 m(x_{1f} - x_{10}) + \frac{1}{2}(x_{20}^2 + x_{2f}^2)$ ;<br>здесь и в (2.2) и (2.4) знак  $s_0$  выбирается из условия<br> $x_2^2 > 0$ , то есть  $s_0(x_{1f} - x_{10}) + \frac{1}{2m}(x_{20}^2 + x_{2f}^2) > 0$ . Интегрируя систему уравнений (1.5), вопервых, на подынтервале  $[0,t_1]$  при  $u(t) = s_0 m$ , и, во-вторых, на подынтервале  $[t_1, T_{min}]$  при  $u(t) = -s_0 m$ , получим с учетом (1.7) следующие соотношения:

$$
t_1 = \frac{1}{2} T_{\min} + \frac{x_{2f} - x_{20}}{2s_0 m} ;
$$
  
\n
$$
x_1(T_{\min}) = x_{1f} = x_{10} + x_{20}t_1 + \frac{1}{2} s_0 m t_1^2 +
$$
  
\n
$$
(x_{20} + s_0 m t_1)(T_{\min} - t_1) - \frac{1}{2} s_0 m (T_{\min} - t_1)^2.
$$

Отсюда после соответствующих выкладок получим формулу для вычисления значения  $T_{\text{min}}$ :

$$
T_{\min} = -\frac{x_{2f} + x_{20}}{s_0 m} \pm \frac{2}{s_0 m} \sqrt{s_0 m (x_{1f} - x_{10}) + \frac{1}{2} (x_{2f}^2 + x_{20}^2)},
$$
 (2.5)

где знак S<sub>0</sub> определяется знаком дискриминанта квадратного уравнения относительно  $T_{\min}$ .

Для модельных наборов граничных условий (как целей управления для типовых задач):

 $x_1(0) = 0$ ;  $x_2(0) = 0$ ;  $x_1(T) = x_1 > 0$ ;

$$
x_2(T) = 0 \tag{2.6}
$$

$$
x_1(0) = x_{10}; x_2(0) = x_{20}; x_1(T) = 0;
$$
  

$$
x_2(T) = 0,
$$
 (2.7)

из (2.5) получим:

 $+$ 

a) 
$$
\[\text{для } (2.6) \quad T_{\text{min}} = \sqrt{\frac{4s_0 x_{1f}}{m}}, \text{rge } s_0 = \text{sign } x_{1f};\]
$$
  
\n6)  $\[\text{для } (2.7) \quad T_{\text{min}} = -\frac{s_0}{m} \left( x_{20} + 2\sqrt{\frac{1}{2} x_{20}^2 - s_0 m x_{10}} \right),\]$   
\n
$$
\left( \frac{1}{m} \right) \frac{2m x}{m} + x_0 + x_1 \left( \frac{1}{m} \right) \left( \frac{1}{m} \right).
$$

$$
\text{arg}\n\begin{cases}\n+1, 2mx_{10} + x_{20} \mid x_{20} \mid < 0; \\
-1, 2mx_{10} + x_{20} \mid x_{20} \mid > 0,\n\end{cases}\n\quad \text{ecnu}
$$

 $2mx_{10} + x_{20} |x_{20}| = 0$ , то начальная точка  $(x_{10}, x_{20})$  лежит на линии переключения:  $2mx_1 + x_2 |x_2| = 0$ , на ветвях которой  $S_0 = \text{sign } x_{10}$ .

2.2. Рассмотрим решение еще одной типовой задачи оптимального управления для (1.5), (1.7), в которой требуется минимизировать функционал (1.8) на заданном интервале управления при  $T > T_{\min}$ . С помощью принципа максимума получим решение этой задачи вначале без учета ограничений на управляющий параметр.

Итак, гамильтониан задачи (1.5), (1.7), (1.8) имеет вид [8, 9]

$$
H = -\frac{1}{2}u^2 + \psi_1 x_2 + \psi_2 u,
$$

где  $\Psi_1$ ,  $\Psi_2$  - сопряженные переменные, удовлетворяющие системе уравнений

$$
\frac{d\psi_1}{dt} = 0; \ \frac{d\psi_2}{dt} = -\psi_1,\tag{2.8}
$$

решение которой имеет вид

$$
\Psi_1(t) = \Psi_{10}, \ \Psi_2(t) = \Psi_{20} - \Psi_{10}t, \quad (2.9)
$$

где  $\Psi_{10}$ ,  $\Psi_{20}$  - начальные значения сопряженных переменных. С учетом (2.9) из условия максимума гамильтониана по управляющему параметру получим программу оптимального управления

$$
\tilde{u}(t) = \psi_2(t) = \psi_{20} - \psi_{10}t \tag{2.10}
$$

Проинтегрируем систему уравнений (1.5) с учетом (2.10) и при  $t = T$  получим

$$
x_2(T) = x_{20} + \psi_{20} T - \frac{1}{2} \psi_{10} T^2 = x_{2f} ;
$$

 $x_1(T) = x_{10} + x_{20}T + \frac{1}{2}\Psi_{20}T^2 - \frac{1}{6}\Psi_{10}T^3 = x_{1f}$ 

и определим значения  $\Psi_{10}$ ,  $\Psi_{20}$ :

$$
\Psi_{10} = \frac{12(x_{1f} - x_{10} - x_{20}T)}{T^3} - \frac{6(x_{2f} - x_{20})}{T^2};
$$
  

$$
\Psi_{20} = \frac{6(x_{1f} - x_{10} - x_{20}T)}{T^2} - \frac{2(x_{2f} - x_{20})}{T}.
$$
 (2.11)

Для модельных наборов граничных условий из (2.11) следует:

a) для (2.6): 
$$
\Psi_{10} = \frac{12x_{1f}}{T^3}
$$
;  $\Psi_{20} = \frac{6x_{1f}}{T^2}$ ;  
\n6) для (2.7):  
\n
$$
\Psi_{10} = \frac{6(x_{20}T - 2x_{10})}{T^3}
$$
;  $\Psi_{20} = -\frac{2(3x_{10} + 2x_{20}T)}{T^2}$ 

С учетом (2.11) из (2.10) получим программу оптимального управления

$$
\tilde{u}(t) = \frac{6(x_{1f} - x_{10} - x_{20}T)}{T^2} \left(1 - \frac{2t}{T}\right) - \frac{2(x_{2f} - x_{20})}{T} \left(1 - \frac{3t}{T}\right). \tag{2.12}
$$

Исходя из (2.12), получим граничные значения управляющего параметра:

$$
\tilde{u}(0) = \frac{6(x_{1f} - x_{10})}{T^2} - \frac{2(x_{2f} + 2x_{20})}{T};
$$
  

$$
\tilde{u}(T) = -\frac{6(x_{1f} - x_{10})}{T^2} + \frac{2(2x_{2f} + x_{20})}{T}.
$$

При выполнении условия: max  $\{|\tilde{u}(0)|, |\tilde{u}(T)|\} \leq m$ , ограничения (1.6) не нарушаются. Если же это условие не выполняется, то программа оптимального управления с учетом (2.10) будет иметь следующий вид:

$$
\tilde{u}(t) = \text{sat } \frac{\Psi_2(t)}{m} = \text{sat } \left( \frac{\hat{\Psi}_{20} - \hat{\Psi}_{10}t}{m} \right),
$$

где sat  $(\cdot)$  – функция насыщения, определяемая Tak:  $\text{sat}(\xi) = \begin{cases} \xi, & |\xi| < 1; \\ 1, & |\xi| \ge 1. \end{cases}$  Следует отметить, что здесь  $\hat{\psi}_{10}$  и  $\hat{\psi}_{20}$  отличаются от значений, вычисляемых по формулам (2.11). В конечном счете, процедура коррекции программы (2.12) с учетом ограничения (1.6) сводится к формированию следующей программы управления:

$$
\hat{u}(t) = \begin{cases}\ns_0 m, & t \in [0, t_1); \\
s_0 m \left[ 1 - \frac{2(t - t_1)}{t_2 - t_1} \right], & t \in [t_1, t_2); \\
-s_0 m, & t \in [t_2, T],\n\end{cases}
$$

где  $s_0 = \pm 1$ ,  $t_1$  и  $t_2$  – ее параметры, которым отвечают соответствующие значения  $\hat{\psi}_{10}$  и  $\hat{\psi}_{20}$  в  $(2.9).$ 

## 3.ОПТИМАЛЬНОЕ РАСПРЕДЕЛЕНИЕ ЭНЕРГЕТИЧЕСКОГО РЕСУРСА УПРАВЛЕНИЯ В СИСТЕМЕ ИЗ ДВУХ ДВОЙНЫХ ИНТЕГРАТОРОВ

3.1. Рассмотрим задачу оптимального управления на заданном интервале  $[0, T]$  для системы двух независимых объектов управления суть двойных интеграторов:

$$
\frac{dx_1}{dt} = x_2 \, ; \, \frac{dx_2}{dt} = u_1 \, ; \, \frac{dy_1}{dt} = y_2 \, ; \, \frac{dy_2}{dt} = u_2 \, , \, (3.1)
$$

с граничными условиями общего вида:

 $\mathcal{X}$ 

$$
x_1(0) = x_{10}; \ x_2(0) = x_{20}; \ x_1(T) = x_{1f};
$$
  

$$
x_2(T) = x_{2f}; \qquad (3.2)
$$

$$
y_1(0) = y_{10}
$$
;  $y_2(0) = y_{20}$ ;  $y_1(T) = y_{1f}$ ;  
 $y_2(T) = y_{2f}$ , (3.3)

где  $x_{10}$ ,  $x_{20}$ ,  $x_{1f}$ ,  $x_{2f}$ ,  $y_{10}$ ,  $y_{20}$ ,  $y_{1f}$ ,  $y_{2f}$  - некоторые заданные параметры, определяющие цели для парциальных задач управления.

В задаче (3.1) - (3.3) требуется минимизировать функционал

$$
J_0 = \frac{1}{2} \int_0^1 (\alpha_1 u_1^2 + \alpha_2 u_2^2) dt, \qquad (3.4)
$$

где  $\alpha_1 \geq 0$ ,  $\alpha_2 \geq 0$  – весовые коэффициенты, а на управляющие параметры накладываются следующие ограничения:

 $u_1^2(t) \le m_1^2$ ;  $u_2^2(t) \le m_2^2$ ,  $\forall t \in [0, T]$ , (3.5)<br>
где  $m_1$  и  $m_2$  – максимально возможные уровни управляющих воздействий. Ограничения (3.5) также можно рассматривать в виде множеств допустимых управляющих воздействий:

$$
U_1 = \{u_1 \in \mathbf{R} : |u_1| \le m_1\};
$$
  

$$
U_2 = \{u_2 \in \mathbf{R} : |u_2| \le m_2\}.
$$

Очевидно, что  $\bm{U}_{12} = \bm{U}_1 \bigcap \bm{U}_2$  – прямоугольник в плоскости  $\Omega u_1 u_2$  с центром в ее начале.

В соответствии с общей постановкой задачи по п. 1.3 и в дополнение к (3.5) введем еще совместное ограничение на скорость расходования ресурса, а именно:

 $\eta_1 u_1^2(t) + \eta_2 u_2^2(t) \leq 2E_0$ ,  $\forall t \in [0, T]$ , (3.6)<br>где  $E_0$  – мгновенная максимальная мощность источника ресурса управления, а  $\eta_1 \geq 1$ ,  $\eta_2 \geq 1$  − коэффициенты, учитывающие непроизводительные затраты при формировании управляющих воздействий из-за потерь в исполнительных органах объектов управления. Ограничение (3.6) также можно представить в виде множества

$$
U_E = \{ (u_1, u_2) \in \mathbf{R}^2 : \eta_1 u_1^2 + \eta_2 u_2^2 \leq 2E_0 \},
$$

то есть  $\boldsymbol{U}_F$  – область, ограниченная эллипсом в плоскости  $\Omega u_1 u_2$  с центром в начале и с полуосями, равными  $\sqrt{2E_0/\eta_1}$  и  $\sqrt{2E_0/\eta_2}$ .

С учетом ограничений (3.5) и (3.6) множество допустимых значений управляющих параметров задается так:  $U^* = U_{12} \bigcap U_E$ . Если при этом  $U_E \subseteq U_{12}$ , то  $U_E$  существенное, а  $U_{12}$ несущественное ограничение, и, стало быть, последнее можно исключать из рассмотрения. Если  $\boldsymbol{U}_{12} \subseteq \boldsymbol{U}_{E}$ , то исключается множество  $\boldsymbol{U}_{E}$ . В общем случае  $(U_{12} \bigcup U_E)/(U_{12} \bigcap U_E) \neq \emptyset$ ограничения (3.5) и (3.6) являются существенными. Ограничения, исключаемые далее из рассмотрения в силу того, что они являются несущественными, будем называть неэффективными и, напротив, существенные ограничения - эффективными.

**3.2.** Вначале решим задачу  $(3.1) - (3.4)$ , предполагая, что ограничения (3.5) и (3.6) являются неэффективными. Применяя принцип максимума [8, 9], запишем гамильтониан для этой задачи оптимального управления:

$$
H = -\frac{1}{2}(\alpha_1 u_1^2 + \alpha_2 u_2^2) + \psi_1 x_2 + \psi_2 u_1 + \psi_3 y_2 + \psi_4 u_2, (3.7)
$$

где сопряженные переменные  $\Psi_k$ ,  $k = 1, 2, 3, 4$ , удовлетворяют системе уравнений

$$
\frac{d\psi_1}{dt} = 0; \frac{d\psi_2}{dt} = -\psi_1;
$$
  

$$
\frac{d\psi_3}{dt} = 0; \frac{d\psi_4}{dt} = -\psi_3.
$$
 (3.8)

Найдем стационарную точку, в которой достигается максимум  $H$  (3.7), из условий:

$$
\frac{\partial H}{\partial u_1} = -\alpha_1 u_1 + \psi_2 = 0 ;
$$
  

$$
\frac{\partial H}{\partial u_2} = -\alpha_2 u_2 + \psi_4 = 0 ,
$$

а именно, отсюда получим

$$
\tilde{u}_1(t) = \frac{\Psi_2(t)}{\alpha_1}; \quad \tilde{u}_2(t) = \frac{\Psi_4(t)}{\alpha_2}, \quad (3.9)
$$

где  $\psi_2(t)$  и  $\Psi_4(t)$  – решения системы уравнений (3.8), получаемые с учетом граничных условий (3.2) и (3.3). Программы управления (3.9) удовлетворяют достаточным условиям максимума  $H$  (3.7) ( $\forall t \in [0, T]$ ), то есть полученные программы управления  $\tilde{u}_1(t)$  и  $\tilde{u}_2(t)$  являются оптимальными и, кроме того, идентичными программе управления (2.12). Далее (3.9) будут рассматриваться в качестве опорных программ управления для системы (3.1).

В общем случае, при решении задачи (3.1) - (3.6), оптимальные значения управляющих параметров должны доставлять максимум  $H$  $(3.7)$  с учетом ограничений  $(3.5)$  и  $(3.6)$ . Поэтому при нарушении хотя бы одного из условий (3.5) или (3.6) для программ (3.9), как и в задаче (1.5)  $-(1.8)$  (см. п. 2.2), требуется проведение соответствующей коррекции опорных программ управления. В связи с этим отметим, что ее результат будет существенно зависеть как от значений параметров, которые определяют ограничения (3.5) и (3.6), или, что то же самое, от структуры границ множества  $U^* = U_{12} \bigcap U_{E}$ , так и от значения  $T > \max \{T_{\min}^{(1)}, T_{\min}^{(2)}\}$ , где  $T_{\min}^{(1)}$  и  $T_{\min}^{(2)}$  - «се-<br>паратные» быстродействия для соответствующих подсистем из (3.1).

3.3. Помимо рассмотренного в п. 3.2 варианта решения задачи  $(3.1) - (3.6)$ , доставляющего для нее опорные программы управления (3.9), есть варианты, в которых ограничения (3.5) и/ или (3.6) являются эффективными: во-первых, когда  $\boldsymbol{U}_{E} \subseteq \boldsymbol{U}_{12}$ , либо  $\boldsymbol{U}_{12} \subseteq \boldsymbol{U}_{E}$ ; во-вторых, когда эффективным является хотя бы одно из ограничений (3.5) вместе с ограничением (3.6).

Вначале рассмотрим решение задачи (3.1) -(3.6) в случае  $\bm{U}_E \subseteq \bm{U}_{12}$ , что эквивалентно задаче (3.1) – (3.4), (3.6) (при  $U_{12} = \mathbb{R}^2$ ). Гамильтониан и сопряженная система здесь имеют вид (3.7) и (3.8). Максимум функции  $H$  (3.7) по  $u_1$  и  $u_2$  без учета (3.6) определяется соотношениями (3.9):

$$
\overline{u}_1 = \frac{\Psi_2}{\alpha_1}; \ \overline{u}_2 = \frac{\Psi_4}{\alpha_2}.
$$
 (3.10)

С помощью этих соотношений формируются опорные программы управления для задачи  $(3.1) - (3.4)$ ,  $(3.6)$ .

Если  $\eta_1 \bar{u}_1^2 + \eta_2 \bar{u}_2^2 \leq 2E_0$ , когда имеет место  $\eta_1 \psi_2^2 / \alpha_1^2 + \eta_2 \psi_4^2 / \alpha_2^2 \leq 2E_0$ , то (3.10) суть оп-<br>тимальные значения управляющих параметров. Если же  $\eta_1 \overline{u}_1^2 + \eta_2 \overline{u}_2^2 > 2E_0$ , то максимум функции  $H$  (3.7) по  $u_1$  и  $u_2$  следует отыскивать с учетом (3.6), которые в этом случае выполняются как равенство:

$$
\eta_1 u_1^2 + \eta_2 u_2^2 = 2E_0.
$$
 (3.11)

Итак, с учетом (3.11) найдем максимум

функции  $H$  (3.7) по  $u_1$  и  $u_2$  с помощью метода множителей Лагранжа [10] и с этой целью в рассмотрение введем вспомогательную функцию:

$$
F(u_1, u_2, \lambda) = H(u_1, u_2) + \frac{1}{2}\lambda (\eta_1 u_1^2 + \eta_2 u_2^2 - 2E_0)
$$

где  $\lambda$  – множитель Лагранжа. Вычисляя частные производные от  $F$  по  $u_1$  и  $u_2$ , а затем приравнивая их к нулю:

$$
\frac{\partial F}{\partial u_1} = -\alpha_1 u_1 + \psi_2 + \lambda \eta_1 u_1 = 0 ;
$$
  

$$
\frac{\partial F}{\partial u_2} = -\alpha_2 u_2 + \psi_4 + \lambda \eta_2 u_2 = 0 ,
$$

получим следующие соотношения для оптимальных управляющих параметров:

$$
\tilde{u}_1(\lambda) = \frac{\Psi_2}{\alpha_1 - \lambda \eta_1}; \quad \tilde{u}_2(\lambda) = \frac{\Psi_4}{\alpha_2 - \lambda \eta_2}. (3.12)
$$

Следуя геометрической интерпретации для метода множителей Лагранжа и учитывая достаточные условия максимума  $F$  по  $u_1$  и  $u_2$ , можно показать, что здесь (в области  $\left. \boldsymbol{U}_{\scriptscriptstyle{F}} \setminus \partial \boldsymbol{U}_{\scriptscriptstyle{F}} \right)$ должно быть  $\lambda < 0$ . Для значений (3.12) должно выполняться равенство (3.11), которое в этом случае будет представлять собой уравнение относительно  $\lambda$ :

$$
\frac{\eta_1 \psi_2^2}{(\alpha_1 - \lambda \eta_1)^2} + \frac{\eta_2 \psi_4^2}{(\alpha_2 - \lambda \eta_2)^2} = 2E_0. \quad (3.13)
$$

которое в общем случае является алгебраическим уравнением четвертой степени.

Отметим, что в частном случае, когда  $\eta_1 = \eta_2 = \eta \ge 1$  и  $\alpha_1 = \alpha_2 = 1$ , вместо (3.13) получим:  $\psi_2^2 + \psi_4^2 = 2E_0(1-\lambda)^2$ , а отсюда с учетом  $\lambda$  < 0 следует

$$
\lambda = \frac{1}{\eta} \left( 1 - \sqrt{\frac{\eta(\psi_2^2 + \psi_4^2)}{2E_0}} \right) < 0.
$$

В общем же случае необходимо решать уравнение (3.13) относительно  $\lambda$ , что допускает соответствующую геометрическую интерпретацию. В связи с этим предположим, что были найдены с учетом граничных условий (3.2) и (3.3) решения системы уравнений (3.8) для рассматриваемой задачи:

 $\Psi_2(t) = \Psi_{20} - \Psi_{10} t$ ;  $\Psi_4(t) = \Psi_{40} - \Psi_{30} t$ . (3.14)

С учетом (3.10) отсюда следуют такие программы управления:

$$
\overline{u}_1(t) = \frac{\Psi_{20} - \Psi_{10} t}{\alpha_1} = \overline{u}_{10} - \frac{\Psi_{10} t}{\alpha_1};
$$

$$
\overline{u}_2(t) = \frac{\Psi_{40} - \Psi_{30} t}{\alpha_2} = \overline{u}_{20} - \frac{\Psi_{30} t}{\alpha_2}.
$$

Исключая t из этих соотношений, получим в координатной плоскости  $\Omega u_1 u_2$  уравнение прямой, проходящей через начальную точку А (при  $t=0$ ) с координатами  $(\overline{u}_{10}, \overline{u}_{20})$ :

$$
\overline{u}_2 = \overline{u}_{20} + \frac{\alpha_1 \Psi_{30}}{\alpha_2 \Psi_{10}} (\overline{u}_1 - \overline{u}_{10}).
$$
 (3.15)

Моменту  $t = T$  на этой прямой отвечает точка *В* с координатами  $(\overline{u}_{1f}, \overline{u}_{2f})$ , где  $\overline{u}_{1f} = \overline{u}_1(T)$ ,  $\overline{u}_{2f} = \overline{u}_2(T)$ . Для определенности пусть  $A \notin U_E$ и  $B\in U_{F}$ ; тогда прямая (3.15) пересекает границу  $U_{E}$  только в некоторой точке С (рис. 1). В начальный момент времени линии уровня функции  $H$  (3.7) в плоскости  $\Omega u_1 u_2$  суть эллипсы с центром в точке А:

$$
\alpha_1 (u_1 - \overline{u}_{10})^2 + \alpha_2 (u_2 - \overline{u}_{20})^2 = 2(1 - \gamma) \overline{H}_0
$$
, (3.16)

где

$$
H(\overline{u}_{10}, \overline{u}_{20}) = \overline{H}_0 = \frac{1}{2} \left( \frac{\psi_{20}^2}{\alpha_1} + \frac{\psi_{40}^2}{\alpha_2} \right) + \psi_{10} x_{20} + \psi_{30} y_{20} ,
$$

 $a -\infty < \gamma \leq 1$ .

Очевидно, что при некотором  $\gamma^*$  < 1 точка  $D$  – точка касания эллипсов (3.11) и (3.16); в соответствии с (3.12) ее координаты суть

$$
\widetilde{u}_{10}(\lambda_0) = \frac{\Psi_{20}}{\alpha_1 - \lambda_0 \eta_1}, \ \widetilde{u}_{20}(\lambda_0) = \frac{\Psi_{40}}{\alpha_2 - \lambda_0 \eta_2}, \text{ rge}
$$

 $\lambda = \lambda_0$  отвечает моменту времени  $t = 0$ . При изменении значения  $\overline{u}_1$  от  $\overline{u}_{10}$  до  $\overline{u}_{1f}$  (или  $\overline{u}_2$ от  $\overline{u}_{20}$  до  $\overline{u}_{2f}$ , если  $\overline{u}_{1} \equiv \overline{u}_{10}$ ) точка  $D$  скользит по дуге эллипса (3.11), а точка ( $\overline{u}_1, \overline{u}_2$ ) – по отрезку АВ, до совмещения с точкой С в момент, когда точка ( $\overline{u}_1, \overline{u}_2$ ) достигает границы  $\overline{U}_F$ .

В отмеченном выше частном случае:  $\eta_1 = \eta_2 = \eta \ge 1$  и  $\alpha_1 = \alpha_2 = 1$ , эллипсы (3.11) и (3.16) вырождаются в окружности, поэтому при изменении значения  $\overline{u}_1$  от  $\overline{u}_{10}$  до  $\overline{u}_{1f}$  значения параметров (3.12) будут изменяться пропорционально в сравнении с (3.10), с точностью до множителя. Действительно, в этом случае

$$
\tilde{u}_1 = \frac{\Psi_2}{1 - \lambda \eta} = \sqrt{\frac{2E_0}{\eta}} \frac{\Psi_2}{\sqrt{\Psi_2^2 + \Psi_4^2}}; \n\tilde{u}_2 = \frac{\Psi_4}{1 - \lambda \eta} = \sqrt{\frac{2E_0}{\eta}} \frac{\Psi_4}{\sqrt{\Psi_2^2 + \Psi_4^2}}.
$$

Представляет интерес еще один частный случай, для которого  $\alpha_1 = \eta_1$ ,  $\alpha_2 = \eta_2$  и  $\eta_1 \neq \eta_2$ . В этом случае эллипсы (3.11) и  $(3.16)$  будут подобными и, соответственно, вместо (3.13) получим квадратное уравнение относительно  $\lambda$ :

$$
\frac{\Psi_2^2}{\eta_1(1-\lambda)^2} + \frac{\Psi_4^2}{\eta_2(1-\lambda)^2} = 2E_0
$$

и для найденного значения множителя Лагранжа оптимальные значения управляющих параметров тогда будут равны:

$$
\tilde{u}_1 = \frac{\Psi_2 \sqrt{2E_0}}{\eta_1 \sqrt{\Psi_2^2 / \eta_1 + \Psi_4^2 / \eta_2}}; \n\tilde{u}_2 = \frac{\Psi_4 \sqrt{2E_0}}{\eta_2 \sqrt{\Psi_2^2 / \eta_1 + \Psi_4^2 / \eta_2}}.
$$

В общем случае множитель Лагранжа находится из решения уравнения (3.13), что позволяет определять оптимальные значения параметров (3.12) при проведении коррекции опорной программы управления (3.9), когда  $U_{E} \subseteq U_{12}$ . Для получаемых значений  $\lambda = \tilde{\lambda} < 0$  вычисление оптимальных значений управляющих параметров по (3.12) означает коррекцию значений опорных значений из (3.10) следующим образом:

$$
\widetilde{u}_1 = \overline{u}_1 / k_1; \quad \widetilde{u}_2 = \overline{u}_2 / k_2. \tag{3.17}
$$

3десь  $k_1 = 1 + \frac{|\lambda| \eta_1}{\alpha_1} > 1$ ,  $k_2 = 1 + \frac{|\lambda| \eta_2}{\alpha_2} > 1$ 

коэффициенты, которые задают перераспределение энергетического ресурса между объектами управления (3.1) в том случае, когда ограничение (3.6) для корректируемой опорной программы управления (3.9) эффективно и  $U_{\scriptscriptstyle E} \subseteq U_{12}$ .

В том случае, когда  $U_{12} \subseteq U_E = \mathbb{R}^2$ , коррекция опорной программы управления (3.9) также допускает геометрическую интерпретацию, показанную на рис. 2.

На плоскости  $\Omega u_1 u_2$  программе (3.9) отвечает прямая (3.15), на которой лежит отрезок  $AB$ ; точка A с координатами ( $\overline{u}_{10}$ ,  $\overline{u}_{20}$ ) и точка B с координатами  $(\overline{u}_{1f}, \overline{u}_{2f})$ , а для определенности принято:  $A \notin U_{12}$ ;  $B \in U_{12}$ , так, чтобы отрезок  $AB$  пересекал границу  $U_{12}$  в некоторой точке С.

При изменении значения  $\overline{u}_1$  от  $\overline{u}_{10}$  до  $\overline{u}_1^*$ эллипс (3.16) касается области  $U_{12}$  в ее угловой точке *D*; в этом случае  $\tilde{u}_1 = m_1$  и  $\tilde{u}_2 = m_2$  (по-<br>скольку точка *D* находится в положительном квадранте  $\Omega u_1 u_2$ ) и, соответственно, при достижении точки  $A^*$ :  $\overline{u}_2^* = m$ , (а  $\overline{u}_1^* > m$ <sub>1</sub>). При дальнейшем изменении  $\overline{u}_1$  точка  $D'$  скользит по границе $\ U_{12}$  ( $\tilde{u}_1 = m_1, \tilde{u}_2 = \psi_2 / \alpha_2$ ), а точка  $A'$ – по отрезку AB, до их совмещения в точке С и после ее прохождения –  $A' \in U_1$ ,

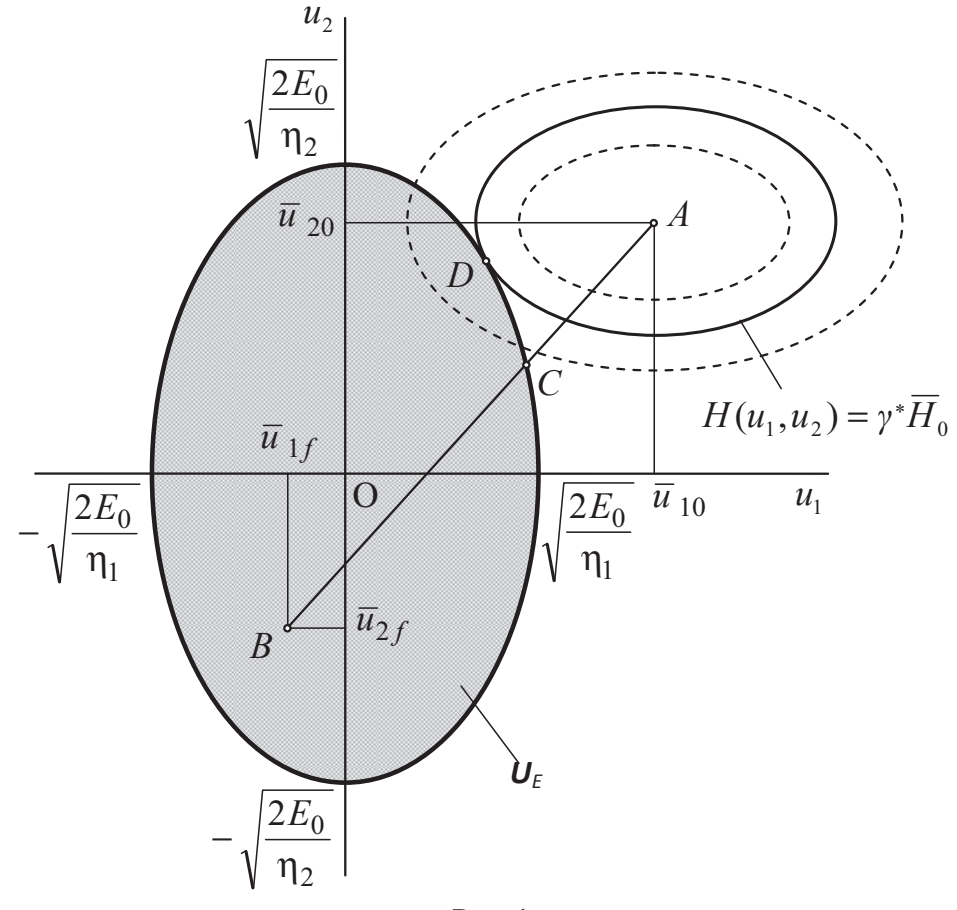

Рис. 1

В общем случае, учитывая неэффективность ограничения (3.6) и результаты п. 2.2, соотношения, необходимые для формирования программ оптимального управления, здесь имеют следующий вид:

$$
\tilde{u}_1(t) = \begin{cases}\n\Psi_2(t)/\alpha_1, & |\Psi_2(t)| < \alpha_1 m_1; \\
m_1 \operatorname{sign} \Psi_2(t), |\Psi_2(t)| \ge \alpha_1 m_1, \\
\tilde{u}_2(t) = \begin{cases}\n\Psi_4(t)/\alpha_2, & |\Psi_4(t)| < \alpha_2 m_2; \\
m_2 \operatorname{sign} \Psi_4(t), |\Psi_4(t)| \ge \alpha_2 m_2,\n\end{cases} (3.18)
$$

то есть в силу отсутствия совместного ограничения на управляющие параметры в системе (3.1) коррекция программ (3.9) распадается на пару независимых процедур коррекции для каждого объекта управления в (3.1).

В заключение этого подраздела отметим, что процедура коррекции опорной программы управления (3.9) является итерационной и для нее в качестве начального приближения при формировании функций (3.14) можно принимать значения  $\Psi_{i0}$ ,  $i = 1, 2, 3, 4$ , вычисляемые по формулам (2.11). В конечном счете, решение рассмотренных задач оптимального управления для системы (3.1) - (3.3) сводится к решению соответствующих краевых задач [6, 8, 9], для которых каждое приближение реализуется по изложенным выше схемам коррекции опорных программ управления (3.9), что приводит, в свою очередь, к изменению положения отрезка АВ относительно множества  $U^*$  (см. рис. 1 и 2) на каждой коррекции с учетом (3.15). Очевидно также, что на каждой итерации локальные (поточечные) операции коррекции проводятся с учетом соотношений (3.17) или (3.18).

Также отметим, что в том случае, когда  $U_{E} \subseteq U_{12}$ , согласно (3.17) получаемая программа оптимального управления на подынтервалах коррекции будет характеризоваться полным и согласованным использованием энергетического ресурса управления.

3.4. Рассмотрим теперь общий случай решения задачи  $(3.1) - (3.6)$ , когда для параметров ограничений (3.5), (3.6) выполняются следующие условия:

$$
m_1 < \sqrt{2E_0 / \eta_1} \text{ u/unu } m_2 < \sqrt{2E_0 / \eta_2} ;
$$

$$
\eta_1 m_1^2 + \eta_2 m_2^2 > 2E_0. \tag{3.19}
$$

Следуя геометрическим интерпретациям в п. 3.3, отметим, что и в данном случае также можно провести соответствующий анализ процедуры коррекции опорной программы управления (3.9) с учетом (3.19). Для этого необходимо построить отрезок прямой (3.15) в плоскости  $\Omega$ и, и, начало которого – точка А с координатами  $(\overline{u}_{10}, \overline{u}_{20})$ , а конец – точка  $B$  с координатами (  $\overline{u}_{1f}$ ,  $\overline{u}_{2f}$ ). Если отрезок *AB* лежит вне выпуклой области  $\boldsymbol{U}^* = \boldsymbol{U}_{12} \bigcap \boldsymbol{U}_{F}$  множества допустимых значений управляющих параметров (исключая точки касания границы  $\partial U^*$ ), то это означает

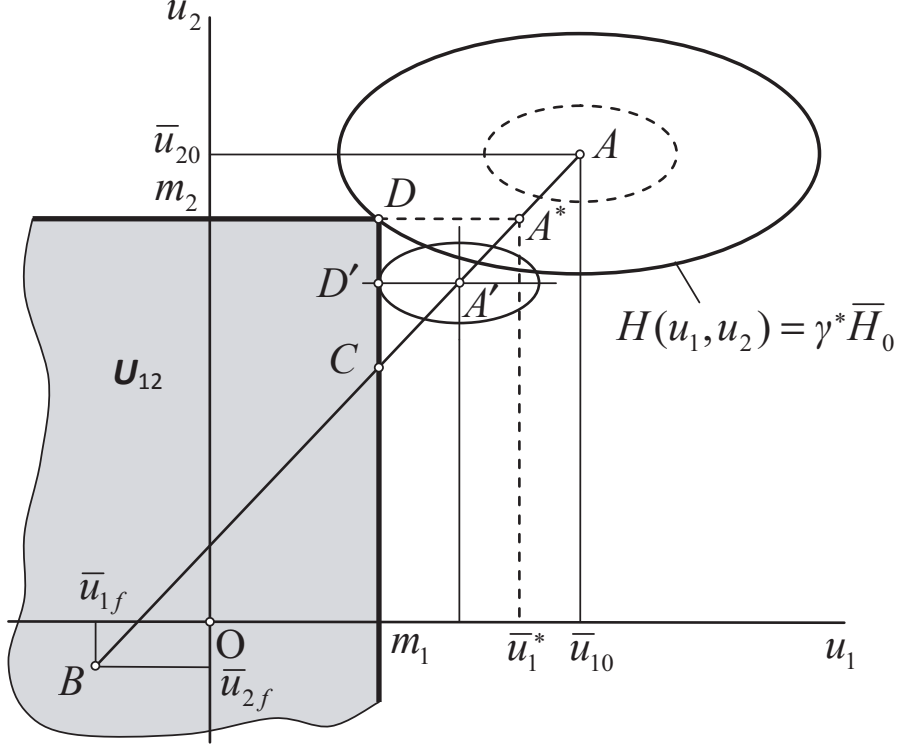

Рис. 2

отсутствие решения рассматриваемой задачи для заданных  $T$  и параметров ограничений (3.19). Варианты расположения отрезка АВ относительно  $U^*$  определяются следующими условиями: 1)  $A, B \in U^*$ , когда  $AB \subset U^*$ ; 2)  $A \notin U^*$ ,  $B \in U^*$  или  $A \in U^*$ ,  $B \notin U^*$ , то есть AB пересекает границу области  $U^*$  только в одной точке; 3)  $A \notin U^*$ ,  $B \notin U^*$ ,  $\text{H}\text{O}(U^* \setminus \partial U^*) \neq \emptyset$ .

Очевидно, что в первом варианте ограничения (3.5) и (3.6) неэффективны, то есть в этом случае проведение коррекции программы (3.9) не требуется. В остальных вариантах коррекция опорной программы (3.9) требуется на подынтервалах интервала управления, когда значения (3.10) находятся вне области  $U^*$ . Для определенности будем рассматривать вариант  $A \notin U^*$ ,  $B \in U^*$ , в котором точка  $C$  – точка пересечения AB с границей  $U^*$ :  $\partial U^* = \partial U_+^* \cup \partial U_+^* \cup \partial U_+^*$ , где фрагменты границы  $U^*$  задаются так:  $\partial U_1^* = \{(u_1, u_2): |u_1| = m_1, \eta_2 u_2^2 < 2E_0 - \eta_1 m_1^2\};$ 

 $\partial U_2^* = \{(u_1, u_2) : \eta_1 u_1^2 < 2E_0 - \eta_2 m_2^2, |u_2| = m_2\};$  $\partial U_{F}^{*} = \{(u_1, u_2): |u_1| < m_1, |u_2| < m_2, \eta_1 u_1^2 + \eta_2 u_2^2 = 2E_0\}.$ 

Рассмотрение остальных вариантов, когда отрезок *AB* пересекает границу  $U^*$ , не требуется, поскольку оно проводится аналогичным образом.

Итак, вначале дадим геометрическую интерпретацию коррекций в каждой точке отрезка AB при изменении  $\overline{u}_1$  or  $\overline{u}_{10}$  до его значения в точке  $C - \overline{u}_1^*$ . Как и в п.3.3, рассмотрим в каждой точке с координатами  $(\overline{u}_1, \overline{u}_2) - A' \in AC$ функцию  $H(u_1, u_2)$  (3.7), образующую эллиптический параболоид с вершиной в точке  $(\overline{u}_1, \overline{u}_2, H_0)$ , где  $H_0$  определено в (3.16). Для любого  $\gamma$ <1 линии уровня  $H(u_1, u_2) = \gamma \overline{H}_0$ в плоскости  $\Omega u, u$ , суть эллипсы с центром в точке  $(\overline{u}_1, \overline{u}_2)$ , которые описываются уравнением (3.16). Таким образом, чтобы найти для  $\overline{u}_1$  и  $\overline{u}$ , скорректированные значения управляющих параметров необходимо, как и ранее, при некотором  $\gamma^*$  < 1 определить точку касания эллипса (3.16) с границей  $U^*$ , которая на рис. 1 и 2 обозначалась как точка  $D$ . Следует отметить, что при изменении  $\overline{u}_1$  от  $\overline{u}_{10}$  до  $\overline{u}_1^*$  точка касания  $D \in \partial U^*$  в зависимости от положения отрезка АВ относительно  $U^*$  может перемещаться по разным фрагментам  $\partial U^*$ . Соответственно, если  $D \in \partial U_F^*$ , то схема коррекции идентична рассмотренной в п. 3.3 для случая  $U_{E} \subseteq U_{12}$ , если же  $D \in \partial U_1^*$  или  $D \in \partial U_2^*$ , то соответствующая

схема коррекции только для одного из этих случаев будет рассмотрена далее, так как для другого она идентична.

Переходя к изложению требуемой схемы коррекции, примем, для определенности, что  $D \in \partial U_1^* \neq \emptyset$  (*m*<sub>1</sub> <  $\sqrt{2E_0/\eta_1}$ ). Поскольку  $|\psi_2(t)| > \alpha_1 m_1$ , то скорректированное значение  $\overline{u}_1$  будет равно  $\tilde{u}_1 = m_1 \text{ sign } \psi_2$ . При этом с учетом третьего неравенства (3.19) тогда также имеет место  $|\psi_4(t)| < \alpha_2 m_2$ , то есть тогда здесь должно быть  $\tilde{u}_2 = \psi_4 / \alpha_2$ . Покажем это, максимизируя гамильтониан  $H(u_1, u_2)$  (3.7) по  $u_2$  при фиксированном  $\hat{u}_1 = \tilde{u}_1 = m_1 \text{ sign } \psi_2$  и при условии (3.6).

В соответствии с методом множителей Лагранжа в этом случае требуется найти максимум для вспомогательной функции:

$$
F(\hat{u}_1, u_2, w, \lambda) = H(\hat{u}_1, u_2) + \lambda (\eta_1 m_1^2 + \eta_2 u_2^2 + w^2 - 2E_0),
$$

где  $\lambda$  - множитель Лагранжа, а  $W$  - дополнительная переменная [10]. Итак, вначале получим

$$
\frac{\partial F}{\partial u_2} = -\alpha_2 u_2 + \psi_4 + 2\lambda \eta_2 u_2 = 0 ;
$$

$$
\frac{\partial F}{\partial w} = 2\lambda w = 0 ,
$$

а затем найдем

$$
\tilde{u}_2 = \frac{\Psi_4}{\alpha_2 - 2\lambda \eta_2}.
$$
 (3.20)

Поскольку 
$$
\frac{\partial^2 F}{\partial u_2^2} = -\alpha_2 + 2\lambda \eta_2, \ \frac{\partial^2 F}{\partial w^2} = 2\lambda,
$$

$$
\frac{\partial^2 F}{\partial u_2 \partial w} = 0
$$
, постольку максимум функции *F*

по  $u_2$  и  $w$  достигается при условии, что  $\lambda < 0$ , а при  $\lambda = 0$  из (3.20) получим  $\tilde{u}_2 = \psi_4 / \alpha_2$ . Подставив (3.20) в  $F$ , получим функцию  $F(\lambda)$  и из условия ее максимума по λ определим:

$$
(\alpha_2 - 2\lambda \eta_2)^2 = \frac{\eta_2 \psi_4^2}{2E_0 - \eta_1 m_1^2 - w^2}.
$$
 (3.21)

Учитывая, что  $\lambda w = 0$ , получим: вопервых, если  $w \neq 0$ , то  $\lambda = 0$ , и, стало быть, из (3.20) и (3.21) следует  $\tilde{u}_2 = \psi_4 / \alpha_2$  $\eta_2 \tilde{u}_2^2 = 2E_0 - \eta_1 m_1^2 - w^2$ , a orcio-<br> $\psi_4^2 < \alpha_2^2 (2E_0 - \eta_1 m_1^2) / \eta_2$ ; BO-BTOPbIX,  $\overline{M}$ если  $w = 0$ , то  $\lambda < 0$ , и поэтому здесь  $\tilde{u}_2^2 = (2E_0 - \eta_1 m_1^2)/\eta_2$ , а из (3.21) тогда найдем  $\lambda = \frac{1}{2\eta_2} \left( \alpha_2 - \frac{|\psi_4|}{\sqrt{(2E_0 - \eta_1 m_1^2)/\eta_2}} \right) < 0$ 

или  $\psi_4^2 > \alpha_2^2 (2E_0 - \eta_1 m_1^2) / \eta_2$ . Для полу-<br>ченного значения  $\lambda$  из (3.20) найдем, что  $\eta_2 \tilde{u}_2^2 = 2 E_0 - \eta_1 m_1^2$ , то есть располагаемый ресурс управления в этом случае используется полностью, что возможно только в точках конкатенации фрагментов  $\partial U_1^*$  и  $\partial U_F^*$ .

Таким образом, оптимальные значения управляющих параметров будут определяться в рассматриваемом случае соотношениями:

$$
\tilde{u}_2 = \begin{cases}\n\frac{\psi_4 / \alpha_2,}{\text{sign}\,\psi_4 \sqrt{(2E_0 - \eta_1 m_1^2) / \eta_2}}, & \frac{\psi_4^2 < \alpha_2^2 (2E_0 - \eta_1 m_1^2) / \eta_2,}{\psi_4^2 > \alpha_2^2 (2E_0 - \eta_1 m_1^2) / \eta_2}.\n\end{cases}
$$
(3.22)

Аналогичный результат будет получен и в случае, когда  $D \in \partial U_2^*$ , то есть в том случае, когда  $|\psi_4(t)| > \alpha_2 m_2$  и  $\tilde{u}_2(t) = m_2 \text{ sign } \psi_4(t)$ , а именно:

$$
\tilde{u}_1 = \begin{cases}\n\psi_2 / \alpha_1, & \psi_2^2 < \alpha_1^2 (2E_0 - \eta_2 m_2^2) / \eta_1; \\
\text{sign}\,\psi_2 \sqrt{(2E_0 - \eta_2 m_2^2) / \eta_1}, & \psi_2^2 > \alpha_1^2 (2E_0 - \eta_2 m_2^2) / \eta_1.\n\end{cases} (3.23)
$$

Таким образом, с получением соотношений (3.22) и (3.23) завершается изложение схемы коррекции опорной программы управления  $(3.9)$  в общем случае решения задачи  $(3.1) - (3.6)$ .

#### ЗАКЛЮЧЕНИЕ

В соответствии с концепцией физической теории управления А.А. Красовского [1] дана общая постановка задачи оптимального распределения единого ресурса управления между независимыми объектами управления. В качестве распределяемых ресурсов, необходимых для создания управляющих воздействий, рассматриваются энергетический и материальный ресурсы управления. В настоящей части статьи приведено решение задачи оптимального распределения между парой независимых объектов управления, представленных двойными интеграторами, ограниченного скоростью расходования энергетического ресурса - мгновенной мощностью, необходимой для создания текущих управляющих воздействий. Кроме того, для выявления и анализа закономерностей распределения ресурса между парой двойных интеграторов приведены общие решения задач оптимального управления для двойного интегратора на быстродействие и на минимум «энергии управления» в случае задания произвольных граничных условий. Изложены результаты анализа распределения энергетического ресурса с учетом различного сочетания ограничений на управляющие параметры двойных интеграторов. Установлено, что в случаях доминирования ограничения на мгновенную мощность над ограничениями на величину управляющих воздействий ресурс управления расходуется в полном объеме и при сохранении соответствующих пропорций для рассматриваемых объектов управления. Решение задачи распределения материального ресурса для системы двойных интеграторов рассматривается во второй части настоящей статьи.

#### СПИСОК ЛИТЕРАТУРЫ

- 1. Красовский А.А. Проблемы физической теории управления // Автоматика и телемеханика. 1990. Nº 11, C, 8-28.
- 2. Беллман Р., Дрейфус С. Прикладные задачи динамического программирования. М.: Наука, 1965. 460 с.
- 3. Летов А.М. Динамика полета и управление. М.: Наука, 1969. 360 с.
- Задача оптимального распределения ресурсов по 4. множеству независимых операций / А.В. Арутюнов, В.Н. Бурков, А.Ю. Заложнев, Д.Ю. Карамзин // Автоматика и телемеханика. 2002. № 5. С. 108-119.
- 5. Пиявский С.А. Оптимизация ресурсных систем // Проблемы управления. 2005. № 6. С. 28-33.
- 6. Атанс М., Фалб П. Оптимальное управление. М.: Машиностроение, 1968. 764 с.
- $7.$ Красовский А.А. Системы автоматического управления полетом и их аналитическое конструирование. М.: Наука, 1973. 558 с.
- 8. Математическая теория оптимальных процессов / Л.С. Понтрягин, В.Г. Болтянский, Р.В. Гамкрелидзе, Е.Ф. Мищенко. М.: Наука, 1976. 392 с.
- 9. Моисеев Н.Н. Элементы теории оптимальных систем. М.: Наука.1975. 528 с.
- 10. Бертсекас Д. Условная оптимизация и методы множителей Лагранжа. М.: Радио и связь, 1987.  $400c$ .

# **TO THE PROBLEM OF OPTIMAL RESOURCE ALLOCATION IN THE SYSTEM OF INDEPENDENT CONTROL OBJECTS. I**

## © 2017 Yu. N. Gorelov

### Samara National Research University named after Academician S.P. Korolyov

The formulation of the optimal control resource allocation problem in a system of independent control objects. As resources necessary to create the control actions are considered energy and material resources control. With the purpose of revealing the features of the distribution of the resource, limited by the speed of its expenditure, a solution is given to the problem of the optimal distribution of the energy resource between a pair of independent control objects represented by double integrators. In addition, to analyze the regularities of resource distribution between a pair of double integrators, general solutions of optimal control problems for a double integrator for speed and minimum for «control energy» are given in the case of specifying arbitrary boundary conditions. The results of analysis of distribution energy resource (instantaneous power) based on various combinations of restrictions on the control parameters of the double integrators. The solution of the problem of the distribution of a material resource for a system of double integrators is considered in the second part of this article.

*Keywords:* control resource, optimal resource allocation, a system of independent control objects, double integrator, energy resource control

*Yury Gorelov, Doctor of Technics, Director of Institute for Modeling and Control Sciences. E-mail: yungor07@mail.ru*